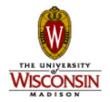

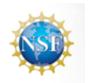

# WiRemote: A remote access system for computer controlled Instruments

F.D. Nicolalde\*\* and Rehan Amed\*\*, J.J. McCarthy, \*,\*\* R K. Noll\*

\*Materials Science Center, University of Wisconsin, Madison, WI 53706 \*\* UW MRSEC

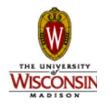

#### Goals for the Project

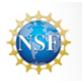

- Remote Instrument Access for research and education
- 1<sup>st</sup> Target Machine: Ziess 1540 FIB/FESEM
- Make It Cheap and Friendly
  - Java based (portable, Web compatible)
  - Real VNC
  - Skype<sup>™</sup>
  - Address Legacy instruments (data in separate frame store)
- Extended to Zeiss SEMs (1530), Jeol & Hitachi SEMs on campus, Bruker HiSTAR XRD
- Funded by UW MRSEC and MRFN

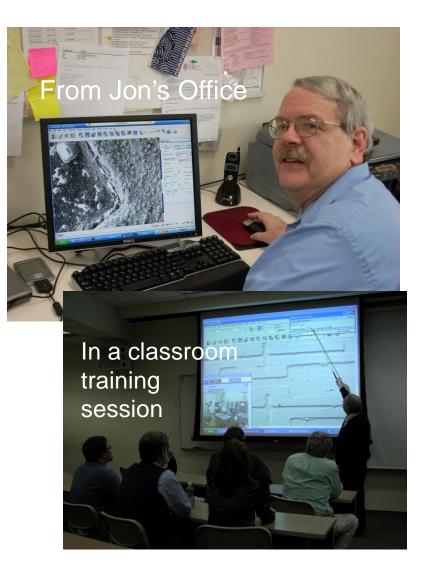

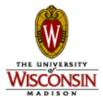

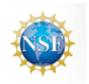

#### The Result--WiRemote

- JAVA web browser Interface hosted on appspot.com
- Easy
  - Real VNC server and viewer for accessing the instrument computer for display and control, and file transfer;
  - Access to the MSC instrument calendar and scheduling system
  - Video Conference with UW Tech staff using Skype<sup>™</sup> or gTalk
  - Remote camera in the lab room with audio and remote position control for viewing any operator activity
  - An indication of transfer speed speedtest.net plugin
  - Legacy instruments addressed via KVM switch with embedded VNC server
  - Instrument profiles, instrument scheduling, login-in and billing links are configurable for your lab
- Cheap
  - Real VNC License

\$100/yr.

- KVM box (Raritan KX-II 101) \$540 (if required)
- Sweat Equity/time to set up

?

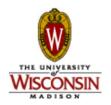

### Performance and Concerns

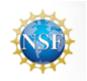

Performance from offsite using VPN & KVM (—keeps the IT guys happy)

| Download Speed | Real time "feel"          |
|----------------|---------------------------|
| >20 Mbps       | Like setting at the SEM   |
| ~5 to 10 Mbps  | Usable, patience required |
| <3 Mbps        | Just watch the operator   |

#### Concerns

- Remote, Unsupervised operators:
  - We require all operators to be trained, they come to us, or we go to them—No Exceptions
  - Remote operators must have an account in the facilities, make a reservation on our calendar (which emails to Instrument owner of an event), and have a UW VPN Account login.
  - Each instrument is interlocked, you must start your session on the calendar or the instrument will not function!
  - Skype with "owner" to load sample(s)
- IT issues: Use the VPN & KVM if you have a fast enough internet backbone—much harder for Hackers to do harm!

Opening Ports thought the Firewalls can give you 2X to 4X speed Increases, but at great risk!

Comparison to Commercial Solutions:

UW FEI Package for Titan: Similar Performance. \$50,000 with knob panel (but necessary on (S)TEM) & software: VNC

Hitachi S4500 with Quartz image system (newer name now) Includes image archive and database. Slower Performance, \$35000, Custom software.

JEOL WEBSEM Version 1: UMN slow, limited image resolution, hard to keep running. New version VNC based, with JEOL interface much improved: ~\$5000.

MRFN Workshop , Nov 1&2, 2011

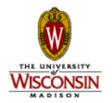

WiRemote Main screen after Login.

- Calendar Access
- Instrument selection and Profile Editing
- Live room camera
- Skype to staff
- Speedtest

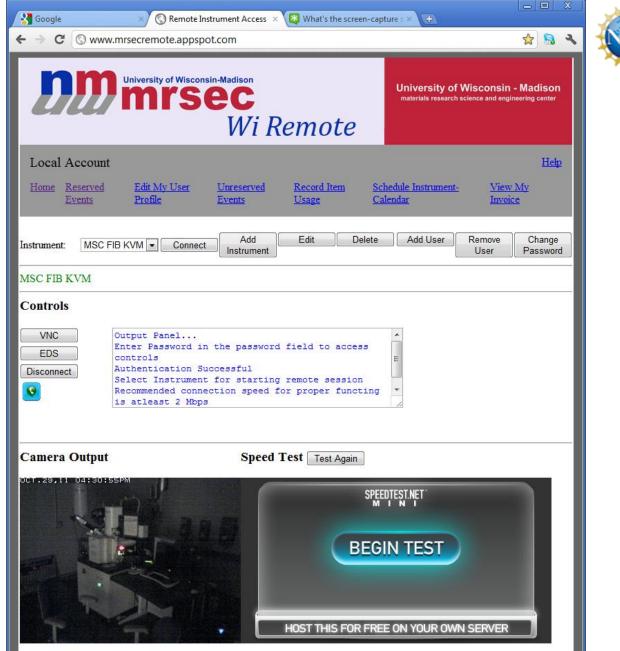

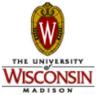

#### **Calendar Access**

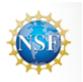

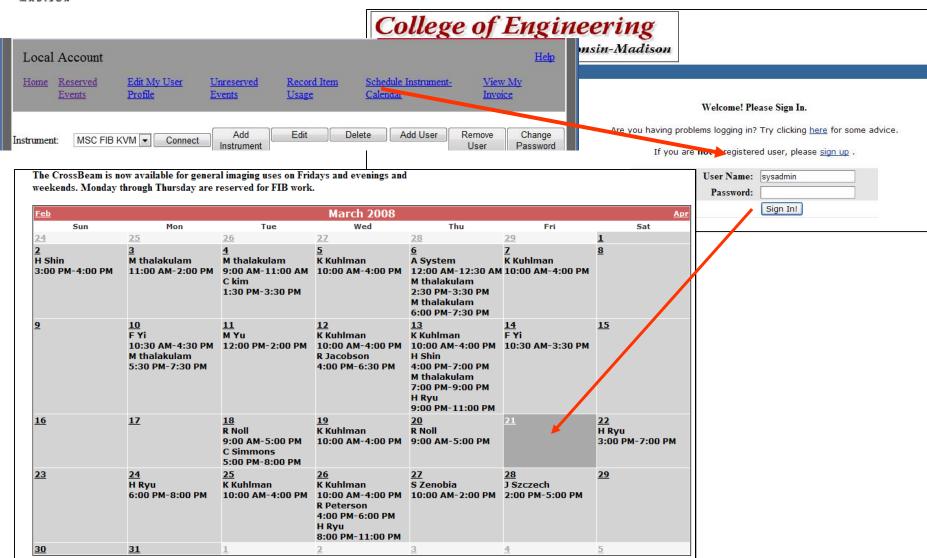

MRFN Workshop , Nov 1&2, 2011

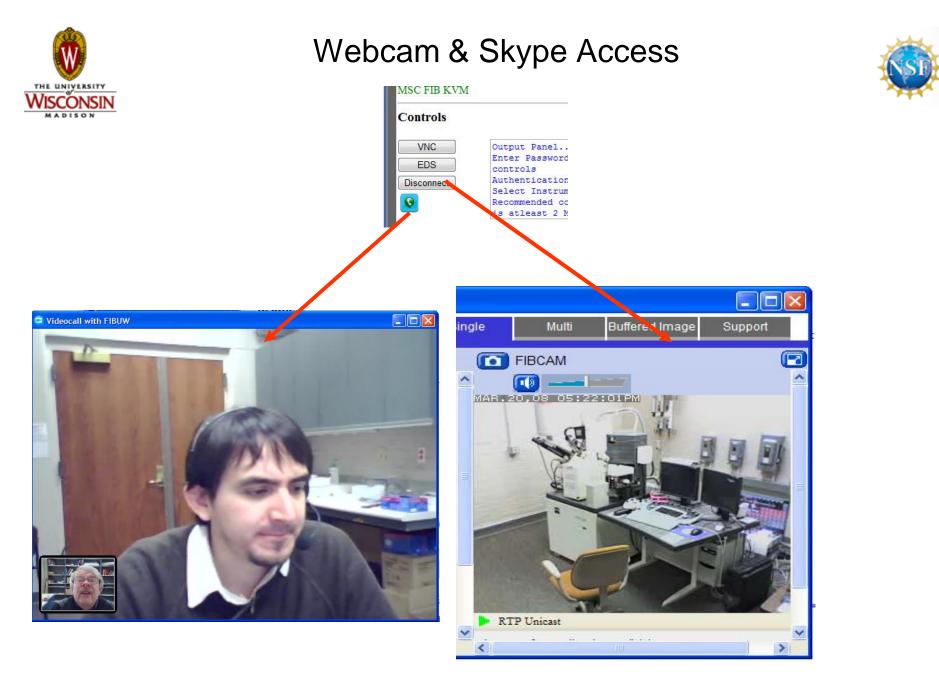

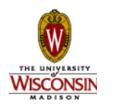

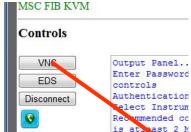

#### Controlling the FIB

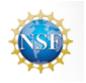

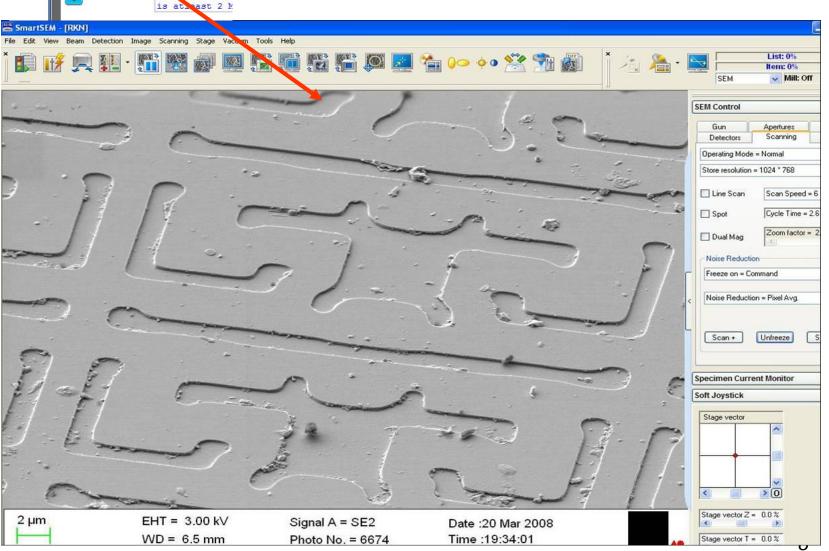

MRFN Workshop , Nov 1&2, 2011

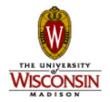

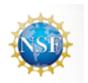

### Live Demo of WiRemote

## Zeiss 1540 FIB at UW-Madison Materials Science Center

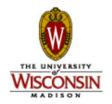

# Acknowledgments

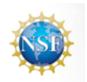

The authors wish to thank the following :

Zeiss NanoTechnology Systems Division

for assistance in optimizing the image capture and display code on the Dual Beam FIB Instrument.

•Paul Nazario, UW Madison DoIT Network guru

•Professor Doug Dunham (MSC) and Thomas Paine (IT) at UW-Eau Claire

This work is partially supported by the National Science Foundation under Grant No. DMR-0520527. Any opinions, findings, and conclusions or recommendations expressed in this material are those of the author(s) and do not necessarily reflect the views of the National Science Foundation.

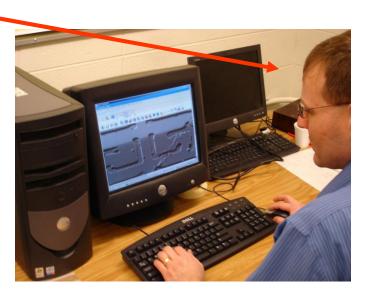

MRFN Workshop , Nov 1&2, 2011

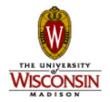

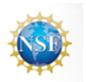

# **Discussion Time!**

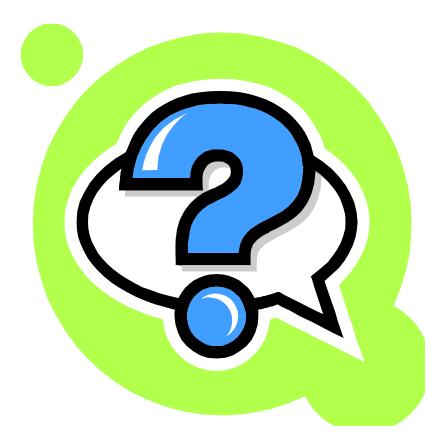